## **Wikiprint Book**

**Title: Using HTML in Wiki Text**

**Subject: YAM - Yet Another Mailer - WikiHtml**

**Version: 4**

**Date: 02.10.2014 00:37:41**

## **Table of Contents**

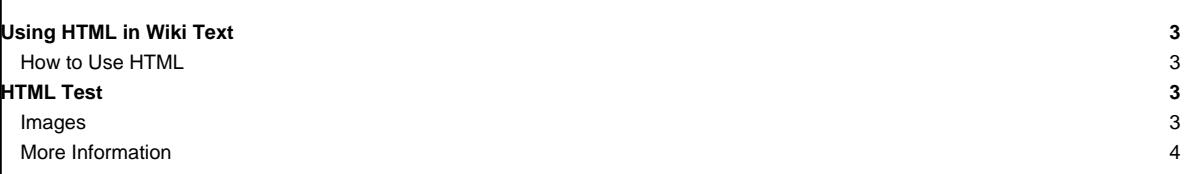

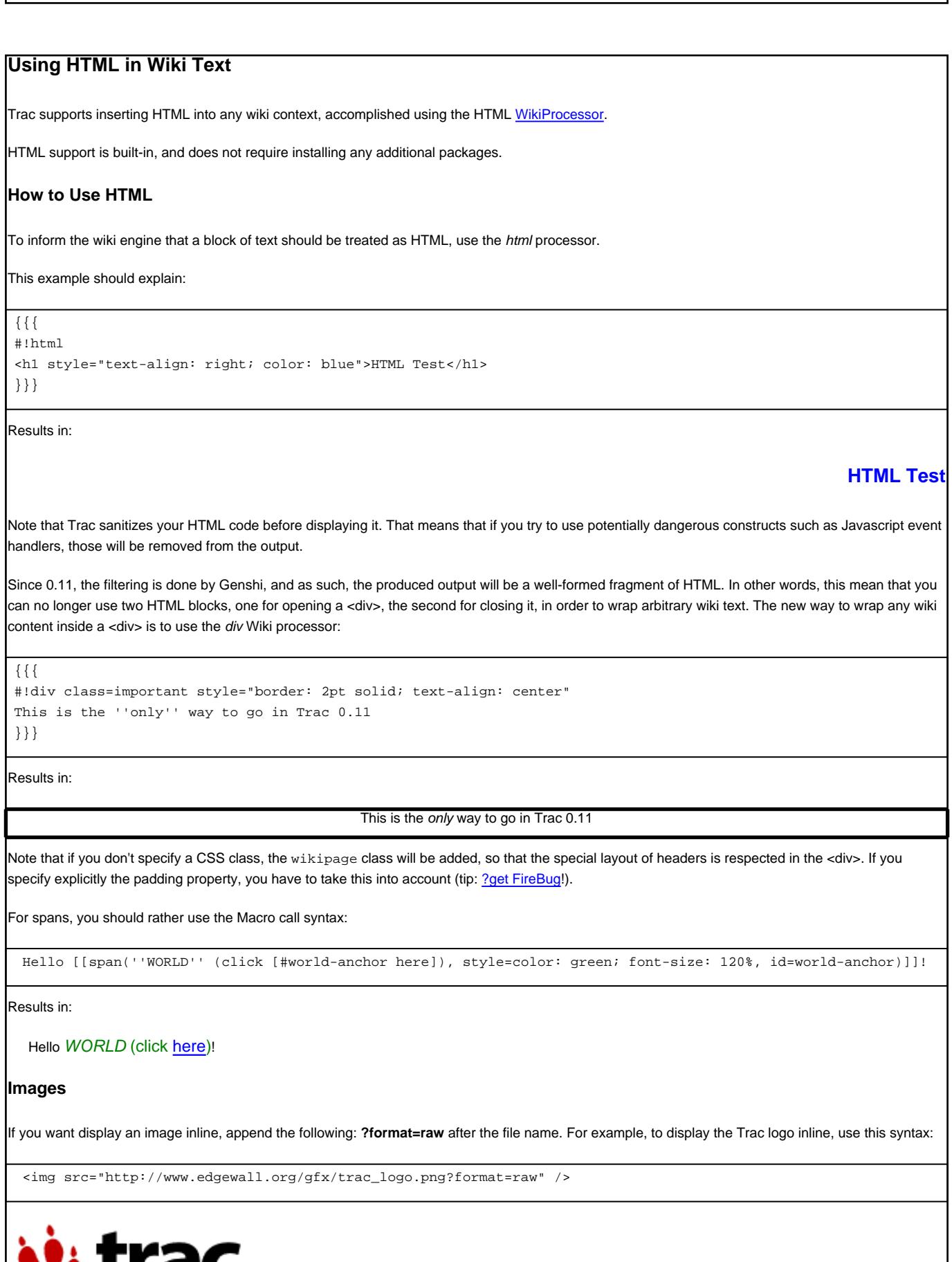

Integrated SCM & Project Management

 $\mathbf l$ 

## **More Information**

- [?http://www.w3.org/](http://www.w3.org/) -- World Wide Web Consortium
- [?http://www.w3.org/MarkUp/](http://www.w3.org/MarkUp/) -- HTML Markup Home Page

See also: [WikiProcessors,](http://yam.ch/wiki/WikiProcessors) [WikiFormatting,](http://yam.ch/wiki/WikiFormatting) [WikiRestructuredText](http://yam.ch/wiki/WikiRestructuredText)